# В ПОИСКАХ ЦВЕТА

Как научиться понимать цвет и использовать его в фотографии

Ставьте хештег **#впоискахцвета** и делитесь своими фотографи ями с друзьями СЮЗАННА ХАЙДЕ ШЕЛЛЕНБЕРГ БРАЙАН ПЕТЕРСОН

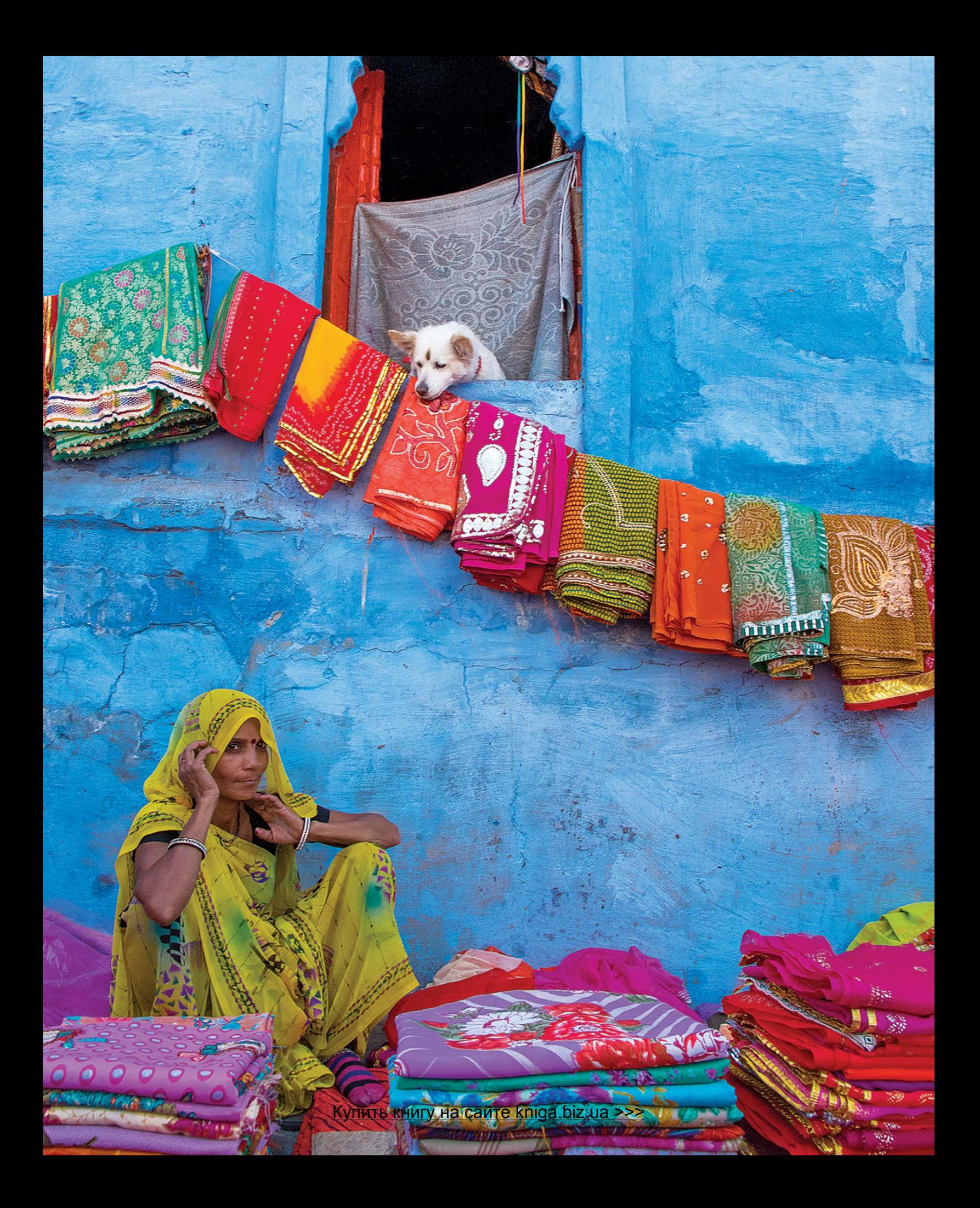

### СОДЕРЖАНИЕ

#### ВВЕДЕНИЕ 9

#### СВЕТ, ЦВЕТ И ЭКСПОЗИЦИЯ

Свет и наука о цвете 20 Экспозиция и свет 26 Баланс белого и цветовая температура 30 Передача истинного оттенка кожи 34

#### ЦВЕТ И КОМПОЗИЦИЯ

Роль цвета в создании эффектных кадров 40 Цветовой круг 45 Дополнительные цвета 49 Аналогичные цвета 56 Монохромные изображения 58 Цвет и визуальный вес 60 Цвет как бесшовный фон 68 Движение и «мазки» цвета 74

#### ЦВЕТ И НАСТРОЕНИЕ

Психология цвета 82 Красный 83 Оранжевый 90 Желтый 98 Зеленый 104 Синий 110 Пурпурный/фиолетовый 118 Белый 124 Черный 128

#### ИНСТРУМЕНТЫ, УЛУЧШАЮЩИЕ ЦВЕТ

Фильтры 134 Photoshop 138

Алфавитный указатель 144

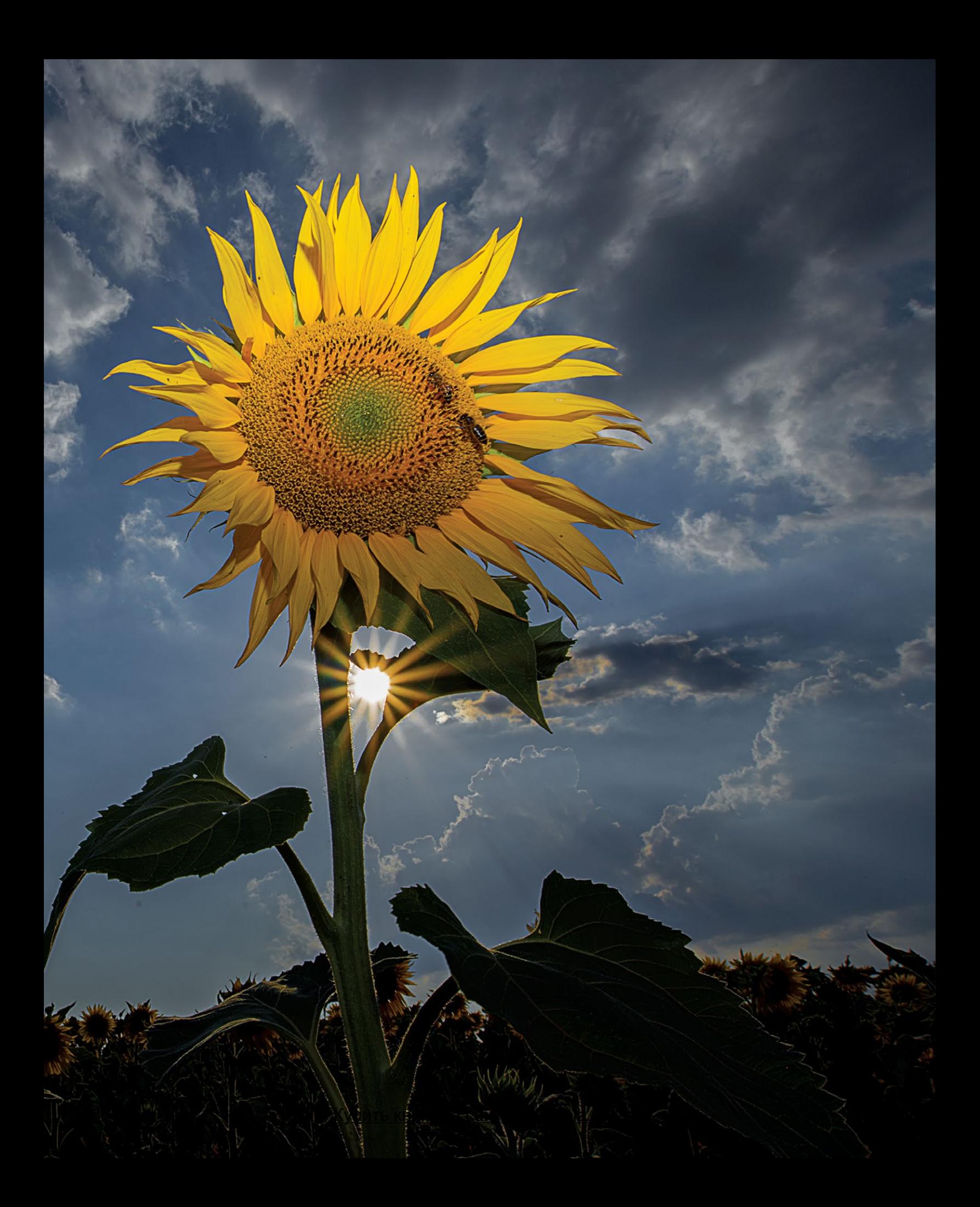

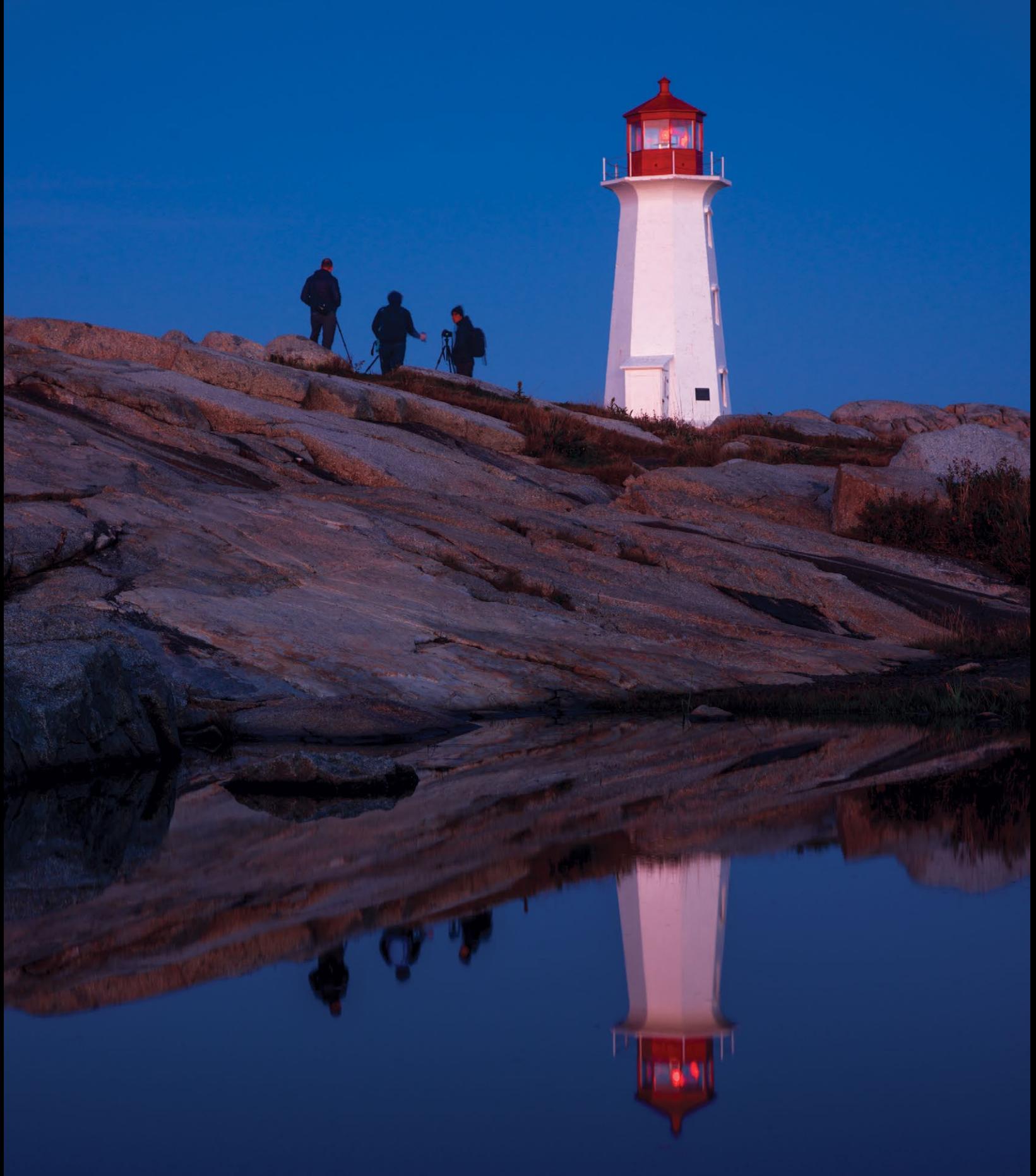

## ВВЕДЕНИЕ

На заре 1970-х я решил стать профессиональным фотографом. Я начинал так же, как и многие в то время — снимал на более дешевую черно-белую пленку. У меня была домашняя фотолаборатория, всю пленку я проявлял сам и печатал лучшие снимки.

Спустя полгода после того, как я напечатал свою первую черно-белую фотографию, я зашел в фотомагазин в Салеме и, к немалому своему восторгу, обнаружил в корзине на высоком прилавке семь катушек с просроченной пленкой за полцены. Я быстро схватил все упаковки, заплатил продавцу около четырнадцати долларов и отправился к выходу, радуясь, что сэкономил деньги. Я уже предвкушал, как пойду в ближайшие выходные в поход, и был уверен, что израсходую все катушки.

Вернувшись в понедельник, я заглянул к брату — именно он в первую очередь вдохновил меня стать фотографом — и радостно сообщил ему, что отснял все пленки. Я выложил их на кухне и спросил, нужно ли мне делать что-то дополнительно при проявке просроченной пленки. Он посмотрел на упаковку и тут же ответил: «Ты не сможешь проявить эту пленку, она не черно-белая. Это цветные диапозитивы!» Я был ошеломлен. Ведь слайды — последнее, чем мне хотелось заниматься. Я был уверен, что в походе снял лучшие на тот момент свои кадры, а теперь оказалось, что они никогда не станут теми великолепными чернобелыми фотографиями, которые я надеялся напечатать. Заметив мое потерянное выражение лица, брат уточнил, что диапозитивы отпечатать *можно*, но это дорого и долго. Ждать нужно примерно неделю, а мн[е, восемнадцатилетнему, еще только](https://kniga.biz.ua/book-v-poiskakh-tsveta-kak-nauchitsia-ponimat-tsvet-i-ispolzovat-ego-v-fotografii-0025919.html)  предстояло овладеть искусством терпения.

Прошло некоторое время, и, когда мое разочарование утихло, я вернулся в фотомагазин с семью катушками пленки Agfachrome 50. И еще несколько дней спустя я пришел туда, отработав день техническим служащим города Салем, чтобы забрать свои слайды. То, что произошло дальше, стало поворотным моментом в начале моей карьеры фотографа. Помещая слайд за слайдом на просмотровый стол в фотомагазине, я натолкнулся на несколько действительно замечательных кадров, наполненных цветом. Поля, усеянные цветами, и голубое небо с белыми пушистыми облаками казались настоящими. Тарелка порезанных огурцов и помидоров (я ел их в походе) поражала кричащей яркостью дополнительных цветов. Это было для меня в новинку; меня накрыло мощной волной цвета. Через несколько минут я обратился к владельцу фотомагазина с просьбой: если вдруг у него осталась еще просроченная пленка, я возьму всё до последней катушки.

К сожалению, у него такой пленки не осталось, но он предложил мне приятную скидку, если я куплю сразу десять катушек, а если двадцать (так называемый «кирпич»), скидка будет еще больше. Тогда я не мог даже представить себе, сколько «кирпичей» приобрету за последующие тридцать с лишним лет. Так я влюбился в цветную фотографию.

Вскоре я взял в фотомагазине оранжевый фильтр и стал снимать восходы и закаты. А позже, роясь в картонной коробке на прилавке того же фотомагазина, обнаружил насыщенный пурпурный и ярко-синий фильтры. Синий мне особо не пригодился, но я быстро полюбил фильтр пурпурного цвета. Он был как нельзя кстати при съемке в предрассветные и вечерние часы, когда солнце уже ушло за горизонт, а небо окрасилось в синие тона. Этим фильтром я пользовался и при съемке городских и сельских ландшафтов.

Тогда я этого не понимал, но, решив снимать цветные слайды, я был вынужден сразу создавать готовый кадр. Когда я фотографировал на черно-белую пленку, я часто прибегал в темной комнате

к осветлению или затемнению, не говоря уже об обрезке. Но у цветных слайдов были серьезные ограничения. Я не мог сам обрабатывать пленку, поэтому ежедневно сталкивался с трудностями и решал одну и ту же задачу — не только использовать лучший свет и сразу получать правильную экспозицию, но и выстраивать композицию максимально эффективно. Важно было внимательно выбрать не только объектив, но и точку съемки. Вскоре я научился снимать в разное время суток,

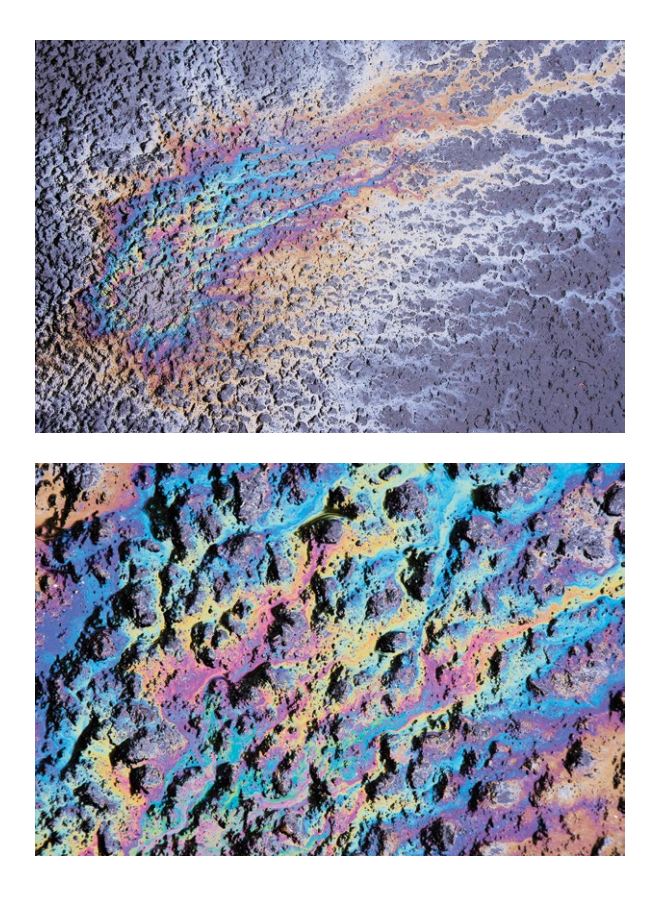

Пятна бензина на мокрой парковке переливаются разными цветами, как в калейдоскопе. Конечно, вы и раньше видели такие пятна в дождливое утро, но вряд ли останавливались, чтобы сфотографировать их. Может, теперь вы это сделаете?

Nikon D7200, объектив Nikkor 18–300 мм, f/16, 1/100 с, ISO 800\*

при разном свете, в разное время года и при разной погоде и подбирать экспозицию так, чтобы получать самые подходящие и/или яркие цвета. Я узнал о силе красного и понял, почему в пасмурные дни мне нравилось фотографировать именно в этом цвете. Я научился никогда не снимать портреты или обнаженную натуру при солнечном (и очень теплом) свете, когда модель освещена спереди или сбоку под низким углом, — если только я не хотел получить на фотографии красную, как у рака, кожу. И я наловчился создавать пастельные тона, разбавлять цвета и получать что-то более легкое, мягкое, эфирное, просто увеличив экспозицию на одну-три ступени.

Мыслить в цвете значило для меня прислушиваться к прогнозам погоды: я беспокоился, если обещали ясное небо, и радовался, когда на закате надвигалась гроза. Я начал понимать, что значит «Небо красно к вечеру — моряку бояться нечего» (наутро будет ясно) и, наоборот, «Небо красно поутру — моряку не по нутру» (будет дождь). В облачные дни меня тянуло в лес, в джунгли, где более мягкий свет позволял добиться приглушенных оттенков зеленого. Дождливые, мокрые улицы города теперь притягивали меня, отражая неоновые вывески, фары и задние огни едущих автомобилей.

Пропутешествуем вперед, в цифровую эпоху. В 2002 году «старые трюки», которыми я пользовался тридцать два года, неожиданно столкнулись с техническим прогрессом. Как восьмилетний мальчишка, которого заставляют схватиться за тарзанку и перемахнуть через реку, я со страхом совершил прыжок в цифру. Я начал осторожно осваивать новую технологию и быстро определил для себя ее любимые и не очень особенности. Кроме того, теперь я мог снимать бесконечно, не тратя лишнего на покупку цветной пленки, экономя сотни долларов в месяц. Но одновременно я заметил, что моим снимкам не хватает яркости цвета. Я был избалован такой яркой фотопленкой, как [Kodachrome 25 и 64, потом была Fujich](https://kniga.biz.ua/book-v-poiskakh-tsveta-kak-nauchitsia-ponimat-tsvet-i-ispolzovat-ego-v-fotografii-0025919.html)rome, Velvia 50, Velvia 100 и Kodak E100 VS. Только когда я обнаружил, что в Photoshop есть выборочная

<sup>\*</sup> Соответственно, параметры диафрагмы, выдержки и светочувствительности. *Прим. ред.*

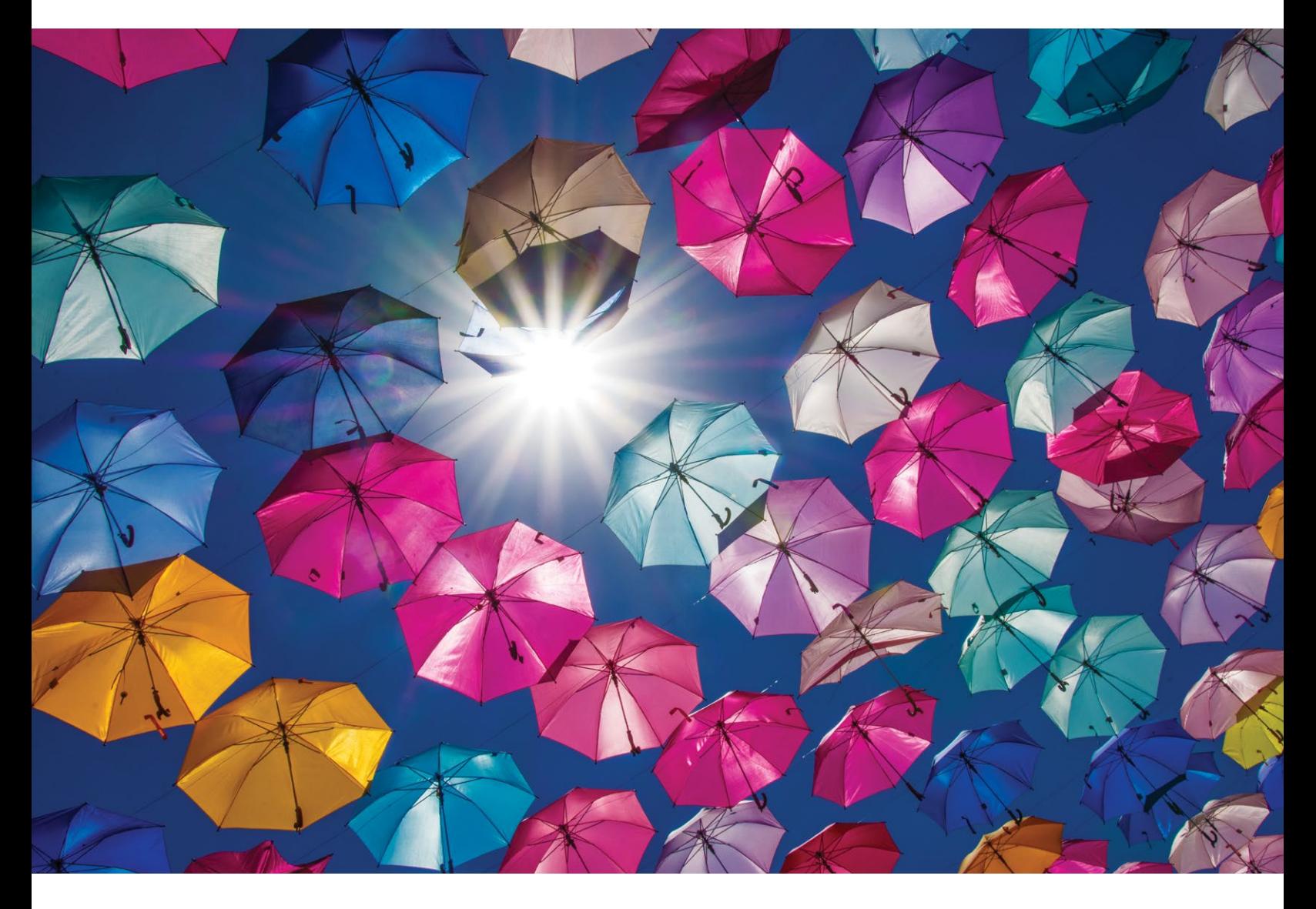

Прогуливаясь в полдень по Гвадалахаре, я набрел на эту маленькую улочку и, подняв голову, увидел множество зонтиков. Как и многие, я не люблю снимать в полдень, когда свет белый, бесцветный. Но если посмотреть вверх и найти объекты с контровым светом, это можно использовать как преимущество. Взглянуть в самый полдень прямо вверх — почти то же самое, что смотреть на восток или запад на рассвете или закате: во время съемки объекты освещены сзади. И если они полупрозрачные, как зонты на этой фотографии, цвета выходят ослепительно яркими! Я выбрал самую маленькую диафрагму f/22, чтобы создать «лучистый» эффект.

Nikon D810, объектив Nikkor 24–120 мм, f/22, 1/320 с, ISO 400

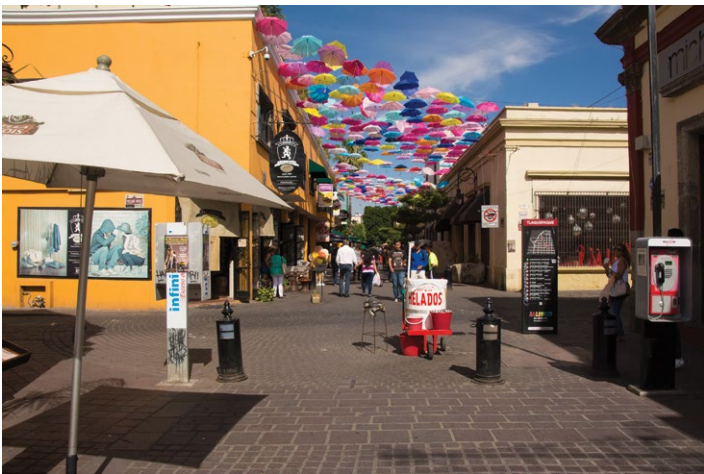

коррекция цвета (Selective Color), я смог вернуться к той яркости, которой отличались цветные слайды.

Здесь надо оговориться: это не книга о цветовой постобработке. Я не предлагаю в любое удобное время кропотливо поработать над снимками или быстро сделать несколько простых шагов

в Lightroom или Adobe Camera Raw, чтобы получить яркий цвет. Я затрагиваю тему постобработки цветных изображений только на нескольких страницах в конце книги. Почему? Потому что я сторонник того, чтобы композиция выстраивалась, а экспозиция выставлялась в процессе съемки.

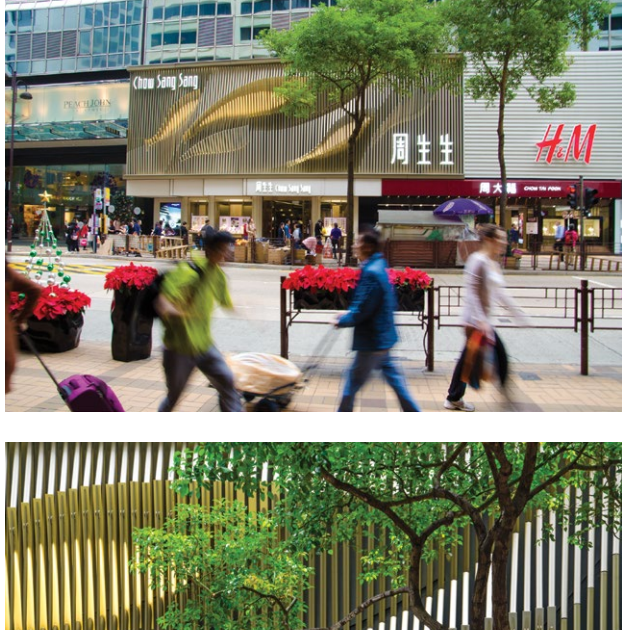

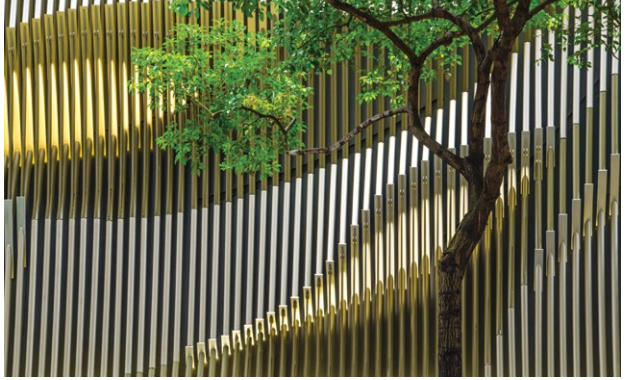

В Гонконге над одним ювелирным магазином я увидел это изображение, переливающееся золотом и серебром. На улице вокруг меня были сотни людей, многие с фотоаппаратами, но большинство просто шли, уткнув взгляд в телефон, и на эту картину, кажется, никто больше не обратил внимания. Так что, если вам сложно искать кадр, попробуйте оставить смартфон дома.

Nikon D7100, объектив Nikkor 18–300 мм, f/13, 1/200 с, ISO 200

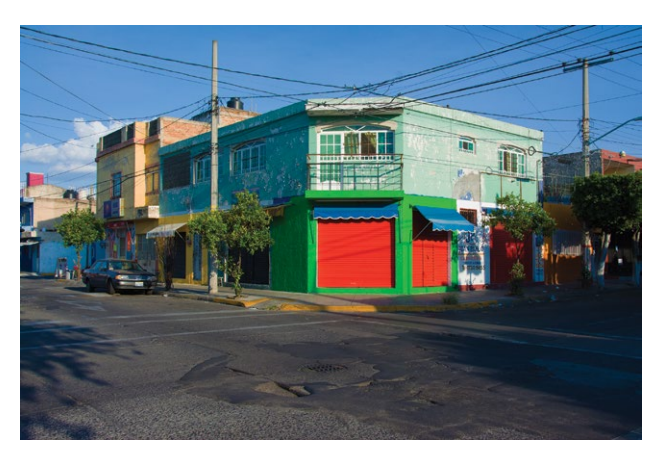

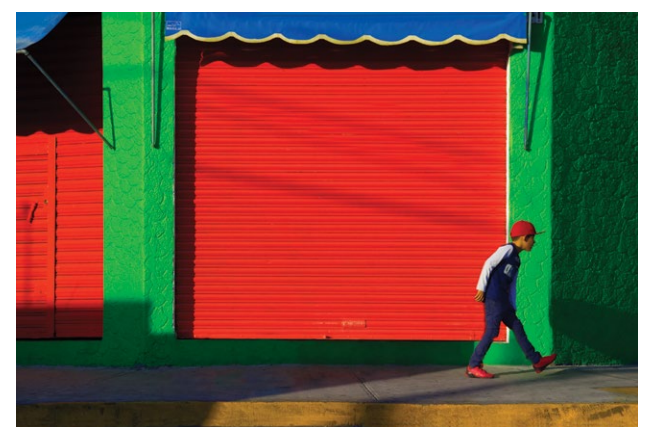

Чаще всего, когда я нахожу красочный фон или объект, вызывающий интерес, как эта закрытая мясная лавка в Гвадалахаре, я сажусь и жду, когда что-нибудь произойдет, например, что в кадре появятся люди. В тот раз я сел на обочине на углу напротив мясной лавки и перешел в «режим ожидания». И только двадцать минут спустя я был вознагражден: ярко одетый маленький мальчик прошел мимо. Вместо того чтобы бесцельно бродить в поисках кадра, попробуйте сесть на углу улицы, и подождите, пока кадр к вам придет сам.

[Nikon D810, объектив Nikkor 24–120 мм, f/8, 1/200 с, ISO 100](https://kniga.biz.ua/book-v-poiskakh-tsveta-kak-nauchitsia-ponimat-tsvet-i-ispolzovat-ego-v-fotografii-0025919.html)

Сегодня, как и в эпоху пленки, можно по-прежнему получать кадр с выразительной композицией и идеальной экспозицией, не прибегая к специальному программному обеспечению, за исключением некоторых незначительных изменений экспозиции и выборочной коррекции цвета в Photoshop.

Обрезка кадра в Photoshop или Lightroom норма для многих, как и изменение яркости и контрастности, осветление и затемнение и, конечно, работа с цветом. В наши дни есть множество программ и плагинов, позволяющих корректировать цвет, добавлять текстуру, менять освещение и его цвет, обрезáть кадр по своему усмотрению. Вы и глазом не успеете моргнуть, как ваш первоначальный снимок превратится в то, что некоторые назвали бы потрясающим кадром. При этом, однако, он изменится до неузнаваемости. По моему скромному мнению, это все-таки не «искусство фотографии», а скорее цифровая живопись, нечто совсем другое.

Существуют основные принципы, которые (по крайней мере, пока) помогут сократить путь к успеху в области фотографии. Они включают освоение выдержки, диафрагмы и светочувствительности — трех вершин «фотографического

треугольника». Эти три базовых элемента определяют экспозицию, яркость или затемненность изображения, а также влияют на визуальный вес цвета и его тона, увеличивая контрастность, создавая эффект высокого или низкого ключа и указывая зрителям на самые значимые детали за счет визуального усиления фокуса.

Если вы будете разбираться в объективах, от широкоугольного до супертелеобъектива, и учитывать роль точки съемки (знать, например, когда подняться по лестнице и снимать сверху вниз, а когда лечь на спину и снимать снизу вверх; когда арендовать автоподъемник или коптер; когда снимать через кусты, а когда — забравшись на ветку дерева), тогда вы научитесь не только видеть, но и фотографировать свое *ви́дение.*  Вероятнее всего, оно не спрятано где-то в Photoshop или Lightroom. Ваше *ви́дение* идет изнутри, и оно очень важно для того, чтобы вы овладели искусством создания изображений. Как художник *вы* берете на себя ответственность за него, *вы* управляете своим творческим процессом, а не он вами! Ви́дение внутри вас, оно определяется многими факторами, и не в последнюю очередь — вашей любовью к цвету.

#### МАРШ ПРОГРЕССА

В последние 15 лет технология цифровой фотографии развивается со скоростью света. Фотоаппараты, которые когда-то считались последним словом техники, за полтора года превращаются в динозавров (сравните с пленочными фотоаппаратами, например Nikon F-3, который многим из нас до семи лет служил верой и правдой). К счастью, у нас есть все основания считать, что мы достигли вершины технологического прогресса и можем уже отдохнуть, прежде чем покорять очередной пик. Вместо того чтобы производить фотокамеры с еще бо́льшим числом

мегапикселей, думаю, мы начнем создавать аппараты с гораздо более высоким динамическим диапазоном. И тогда экспозиция скоро сможет охватывать диапазон света и тени в шестнадцать ступеней, как человеческий глаз. На момент написания этой книги лучший фотоаппарат, Nikon D810, способен «видеть» около девяти ступеней. Прошу заметить: я не сторонник увеличения динамического диапазона, ведь это помешает нашей способности управлять светом и, следовательно, цветом в процессе съемки. Но это тема для отдельного разговора.

Я снимаю в цвете. Мой подход к каждому кадру почти всегда продиктован цветом, в который окрашен тот или иной сюжет. Многие фотографы определяют себя по объектам съемки: дикая природа, мода, свадьбы, события, промышленные объекты, спортивные мероприятия, уличные сценки, пейзажи и так далее. Я люблю фотографировать всё, кроме свадеб.

Девяносто процентов времени я уделяю цвету и пытаюсь решить, как лучше всего представить его в композиции. Я вижу не птицу, а ее красное крыло. Я наблюдаю не ландшафт, а ярко-желтое цветущее дерево. Я смотрю не на уличную сценку, а на фиолетовую дверь. Я замечаю цвет — и только после того, как я увижу его и представлю его композиционно, только тогда я начинаю думать о сюжете, будь то цветок, обнаженная натура, ландшафт или ярко одетый человек, ожидающий автобуса.

Идея написать книгу о цветной фотографии приходила мне в голову в разное время за последние несколько лет, но создаваться эта книга начала только после одного мастер-класса в Голландии. Во время этого мероприятия Сюзанна Хайде Шелленберг, очень талантливый фотограф, удивленно спросила, почему я до сих пор не написал книгу о *цвете.*  Иногда очевидное ускользает от меня, и это,

Джодхпур в индийском штате Раджастан часто называют «Синим городом» из-за множества домов ярко-синего цвета. Это пережиток традиционной кастовой системы Индии: брахманы окрашивали свои дома в синий цвет, чтобы отличаться от других каст. И хотя старая система постепенно уходит в прошлое, традиция окрашивать дома в синий сохраняется в Джодхпуре. Синие дома и стены города бесконечный источник вдохновения для фотографов. Но зачем я рассказываю о них, если здесь изображена почти бесцветная стена? Иногда лучшие кадры появляются тогда, когда мы отклоняемся от заданной траектории. В то время как другие фотографы из нашей группы сосредоточились на ярких синих домах, я прошла дальше, вниз по улице, и увидела эту почти монохромную, за исключением мопеда и полотенец, картину. Решающую роль для меня сыграло красное полотенце, создающее контраст. — СЮЗАННА

Nikon D[7100, объектив Nikkor 24–85 мм на 35 мм, f/6,3,](https://kniga.biz.ua/book-v-poiskakh-tsveta-kak-nauchitsia-ponimat-tsvet-i-ispolzovat-ego-v-fotografii-0025919.html)  1/200 с, ISO 1000

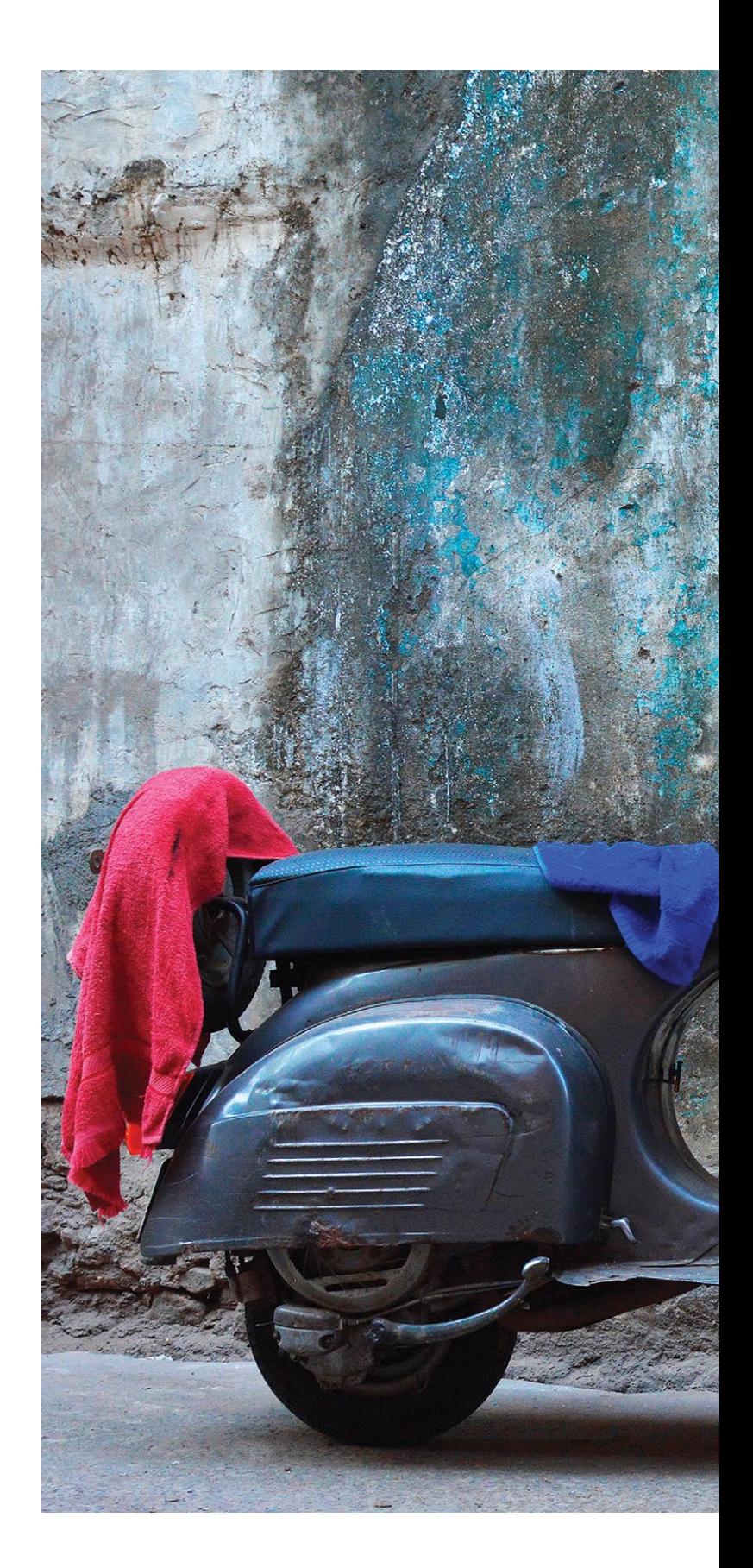

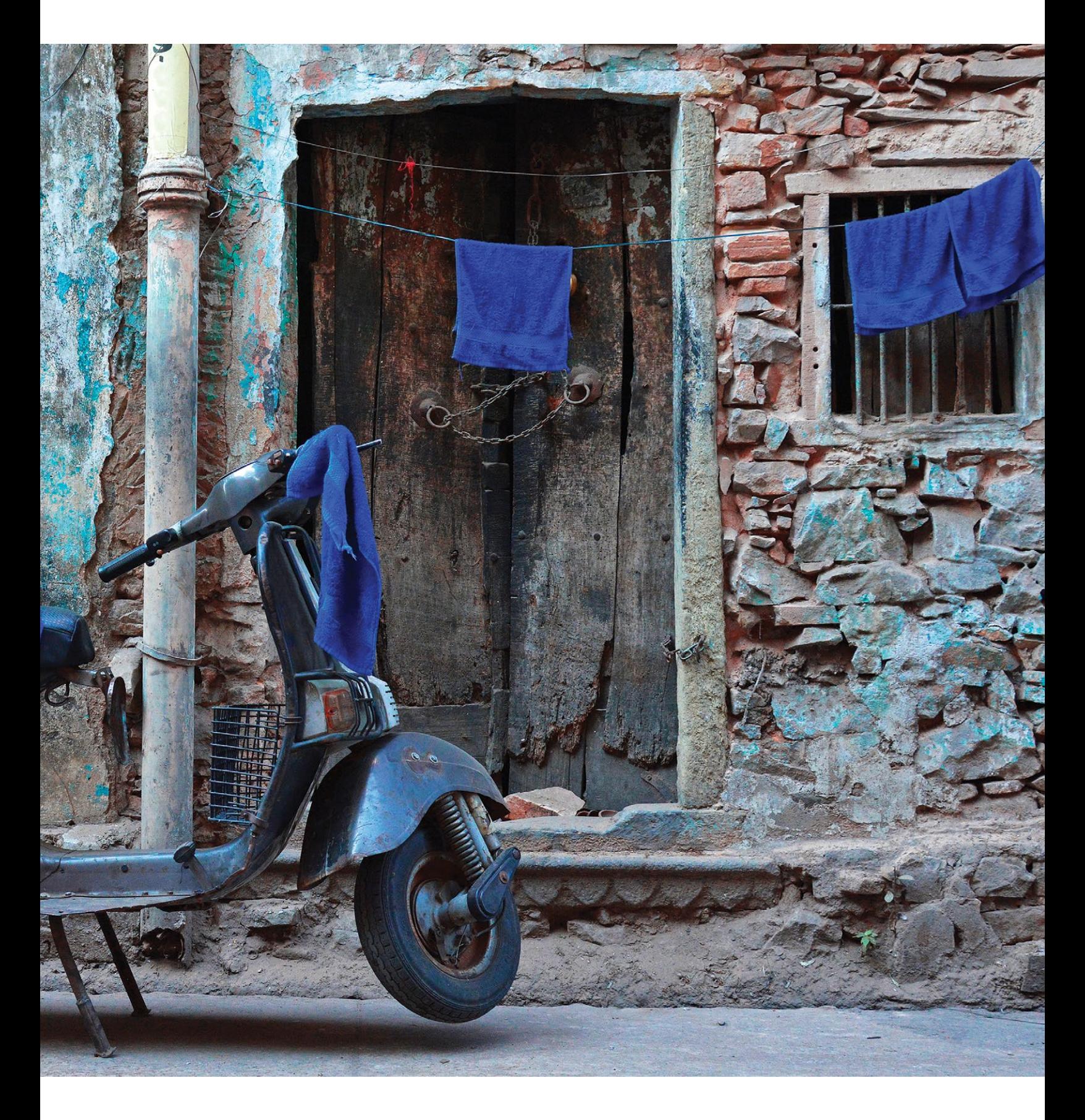

безусловно, был тот самый случай. Цвет определяет и меня, и Сюзанну. Поэтому мне показалось естественным сделать и ее частью этой книги. Здесь вы увидите ее фотографии с ее собственными комментариями.

Я постараюсь помочь вам увидеть и запечатлеть яркость окружающего мира. Мы обсудим, почему видим цвет, как его передает фотоаппарат, и изучим советы по правильной экспозиции ярко-белого, густо-черного и всех цветов, расположенных между ними. Мы выясним, как цвет влияет на композицию и как использовать его преимущества в кадре. Наконец, мы разберем *один-единственный* базовый инструмент, которым я пользуюсь, чтобы улучшить цвет своих цифровых изображений, — выборочную коррекцию в программе Photoshop. Также мы рассмотрим некоторые другие инструменты преобразования цвета, к которым я прибегаю время от времени: цветные фильтры, инструменты «Цветовой баланс» (Color Balance), «Автоматическая

коррекция цвета» (Auto Color) и «Замена цвета» (Replace Color) в программе Photoshop.

Как и в остальных моих книгах, здесь я привожу примеры снимков, дополнительные фотографии, иллюстрирующие местоположение и освещение, и подробно описываю, как и почему был сделан каждый кадр. Моя цель — помочь вам взглянуть на мир шире и показать: многое, если не всё из того, что вы видите в этой книге, определяется только тем, что я знаю о создании изображений внутри коробки, обычно называемой DSLR цифровым зеркальным фотоаппаратом.

Подчеркну: если вы купили эту книгу, чтобы научиться манипулировать изображениями *после*  съемки и добиваться лучшей цветопередачи с помощью программного обеспечения, то это руководство, возможно, не для вас. Если же вы считаете, что для создания интересной фотографии достаточно минимальной постобработки, книга оправдает ваши ожидания.

#### КАК НАУЧИТЬСЯ ВИДЕТЬ ЦВЕТ

Когда вы отправляетесь снимать, что вы ищете? Когда вы ходите в окрестностях своего дома или по городу, на что вы в первую очередь обращаете внимание манеры людей или цвет их одежды, цвета, которые их окружают, или оттенок их волос? Насколько хорошо вы умеете выявлять все цветовые возможности, которых всегда много на тех фотоугодьях, которые вы называете домом?

В зависимости от того, где вы живете и в какое время года снимаете, цвет будет представлен по-разному и в разном объеме. Но найти его можно всегда. Мы окружены цветом! И первый шаг любого фотографа к тому, чтобы лучше с ним работать, для начала научиться его видеть. Один из способов взглянуть на мир шире — перестать смотреть на него как на набор объектов, или

«существительных», и увидеть линию, текстуру, форму, контур, узор и цвет.

Для простоты попробуйте упражнение, которое я много раз и много лет предлагал на занятиях по фотографии. На выходных (или в будни, если у вас есть время) выделите пару часов и отправляйтесь на улицу, чтобы фотографировать только конкретный цвет. Например, в первый раз снимайте только сюжеты, в которых преобладает красный. Посчитайте, сколько их вам удалось найти. В следующий раз выберите другой цвет и так далее.

Так вы сможете взглянуть на мир шире и начнете избавляться от укоренившихся предрассудков, которые мешают вам многое увидеть. Обещаю: это будет день, полный фотографических открытий, возможно, первый в вашей жизни.

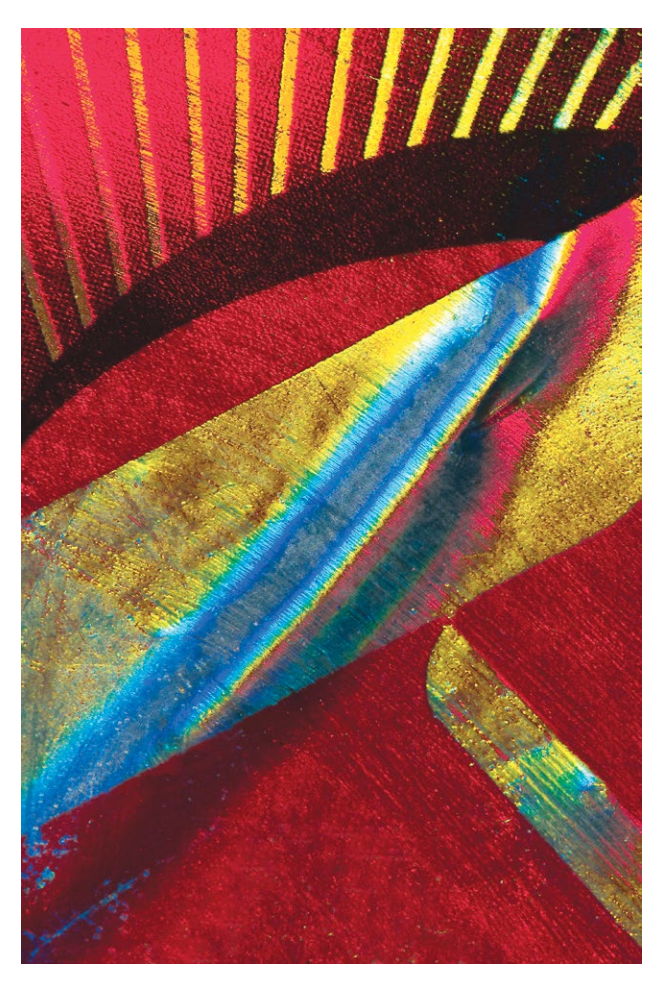

Несколько лет назад я попал в мелкое ДТП. Поскольку авария случилась не по моей вине, я решил сфотографировать слегка пострадавшее крыло автомобиля. Мне повезло: фотоаппарат и объектив Micro-Nikkor 55 мм были у меня в багажнике. Я хотел сделать один кадр, но увлекся «красотой» царапин. Под стертой краской обнаружилась приятная новая текстура, но это еще не всё: другая машина оставила поверх красной краски глубокую желтую отметину.

Спустя несколько дней я отправился на прогулку по местным автосвалкам в поисках более красочных макроснимков. Во время одной из таких прогулок, на кладбище автомобилей в Петалуме, я наткнулся на эмблему Honda. Я наклонился над ней с камерой и объективом Micro-Nikkor 105 мм. Поскольку я снимал параллельно эмблеме, мне не пришлось рассчитывать глубину резкости, и я наугад выставил диафрагму f/11 и просто подбирал выдержку до тех пор, пока на экране не высветилось нужное значение 1/160 с. Сделав несколько снимков, я решил увеличить приближение, чтобы посмот[реть, какой степени абстракции я могу](https://kniga.biz.ua/book-v-poiskakh-tsveta-kak-nauchitsia-ponimat-tsvet-i-ispolzovat-ego-v-fotografii-0025919.html)  достичь. Кадр, который вы здесь видите, я снял,

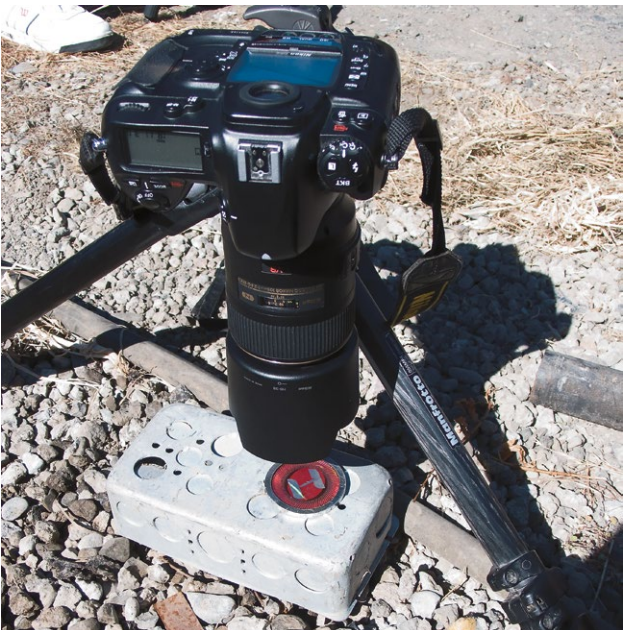

максимально приблизившись к эмблеме. Я по-прежнему снимал параллельно, и значение диафрагмы осталось прежним, f/11, но экспонометр показывал уже более длинную выдержку — 1/100 с. Почему? Объектив стал длиннее, свету уже требовалось больше времени для перемещения через объектив к сенсорному датчику.

Большинство любителей и даже профессионалов приходят в такой восторг от своего первого макрообъектива, что у них не получается полностью раскрыть его потенциал. На многих моих мастер-классах ко мне подходят студенты и просят взглянуть на их снимки крупным планом, и когда я предлагаю им снимать еще ближе, они меня спрашивают: «Как?» Я советую им приближать фокус до тех пор, пока это возможно. К своему удивлению, они обнаруживают, насколько на самом деле близко — по-настоящему близко — они могут снимать, и так открывают для себя истинную макросъемку.

Nikon D300S, объектив Micro-Nikkor 105 мм, f/11, 1/100 с, ISO 200